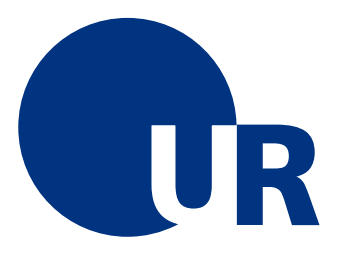

# UNIVERSITÄT REGENSBURG

Naturwissenschaftliche Fakultät II - **Physik**

# Anleitung zum Anfängerpraktikum B

# Versuch "fp": Fabry-Perot-Interferometer

6. Auflage 2010 **Dr. Stephan Giglberger**

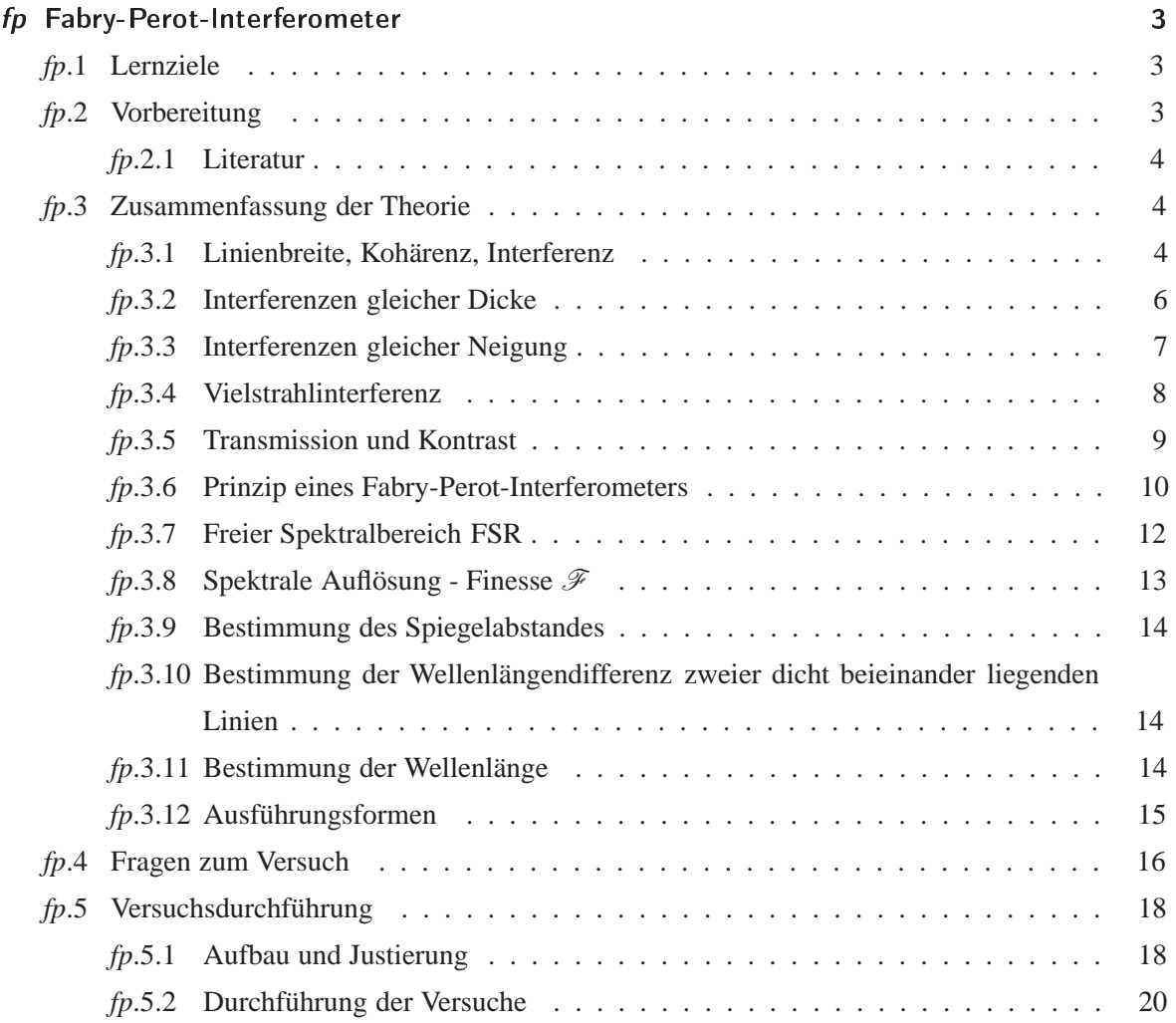

# - -

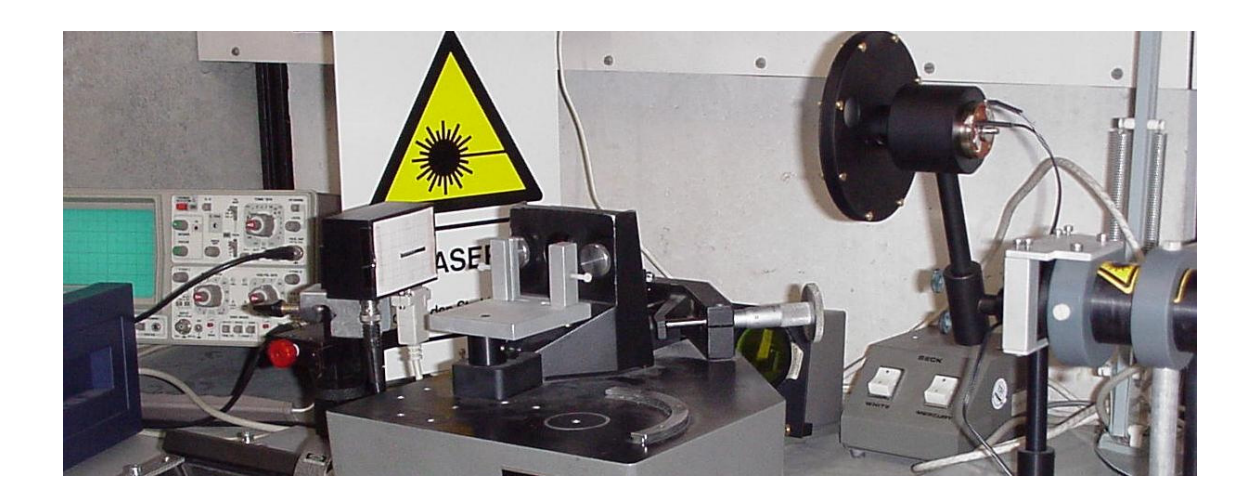

## --

Bei diesem Versuch geht es um Interferenz gleicher Neigung und Vielstrahlinterferenz. Sie werden ein Fabry-Perot-Interferometer kennenlernen und es mit Hilfe eines Lasers kalibrieren. Damit können Sie die Wellenlänge der gelben Spektrallinie einer Quecksilber-Niederdrucklampe ermitteln und die spektrale Aufspaltung der gelben Hg-Doppellinie bestimmen.

# -

Folgende Begriffe müssen Ihnen vor Beginn des Versuches bekannt sein. Zum Selbststudium werden Ihnen in den folgenden Kapiteln Hilfen gegeben.

- Darstellung elektromagnetischer Wellen mit Hilfe komplexer Zahlen
- Kohärenz, Interferenz
- Interferenz gleicher Neigung und Interferenz gleicher Dicke
- Zweistrahlinterferenz und Vielstrahlinterferenz, Fabry-Perot-Interferometer
- spektrales Auflösungsvermögen, Dispersionsgebiet, freier Spektralbereich

#### --

- 1. Bergmann Schäfer: Lehrbuch der Experimentalphysik, Band III, (III. Kapitel, Interferenz und Beugung, insbes. III.1, ..., III.5) **84 UC 143 B 499**
- 2. Miles V. Klein, Optics (S. 209 ff) **84 UH 5000 K 64**
- 3. Born and Wolf, Principles of Optics (§§ 7.6.1 ff.) **84 UH 5000 B 736**
- 4. Meyer-Arendt, Introd. to Classical and Modern Optics, S.258 ff.84 **UH 5000 M 612**
- 5. Handbook of Optics, Vol. I: Fundamentals, Techniques and Design McGraw-Hill, New York, 1995. **84 UH 5000 B 317**
- 6. E. Hecht, Optics, Kapitel 2.4 **84 UH 5000 H447**
- 7. F. und L. Pedrotti, W. Bausch, H. Schmidt, Optik: Eine Einführung, (für Interferenz: Kapitel 10), für Fabry-Perot-Interferometer: Kap. 11.4-11.9) **84 UH 5000 P372 D4**

Spezialliteratur zum Fabry-Perot:

- 8. G. Hernandez, Fabry-Perot-Interferometers, (Chapter1: Historical perspective, Chapter 7: Practical Fabry-Perot-Interferometers) **84 UH 5400 H 557**
- 9. J.M. Vaughan: The Fabry-Perot-Interferometer, History, Theory, Pratice and Applications (Interessante Teilkapitel: 1. /3./ 4./ 8.) **84 UH 5400 V367**

# -

#### -

Die Lichtemission infolge quantenmechanischer Übergänge von einem höher angeregten in einen niedriger angeregten Zustand wird durch die (mittlere) Wellenlänge oder Frequenz und durch die spektrale Linienbreite gekennzeichnet.

In der Spektroskopie wird als Maßeinheit außer der Vakuum-Wellenlänge  $\lambda_0$  oft die

Wellenzahl : 
$$
\tilde{v} \equiv \frac{1}{\lambda_0}
$$
 (fp.1)

in der Einheit cm−<sup>1</sup> benutzt. Die Frequenz <sup>ν</sup> ergibt sich daraus als

$$
v = c \cdot \tilde{v}.\tag{fp.2}
$$

Dabei ist die Vakuumlichtgeschwindigkeit *<sup>c</sup>* <sup>=</sup> <sup>2</sup>,<sup>9979</sup> · 108 m/s. Die Energie eines Lichtquants ist

$$
\Delta E = h \cdot v. \tag{fp.3}
$$

wobei  $h = 6,626 \cdot 10^{-34}$  Js das Plancksche Wirkungsquantum ist.

Jede Spektrallinie hat eine endliche Breite. Damit ist der zugehörige Wellenzug auch nicht mehr unendlich lang, sondern besitzt nur die sogenannte

Kohärenzlänge : 
$$
\ell_{\text{coh}} = \frac{1}{\Delta \tilde{v}}
$$
 (fp.4)

wobei Δ*v* die Anzahl der Wellen pro cm darstellt.

Die Breite einer Spektrallinie hängt vom Emissionsmechanismus ab. Wärmestrahlung (z. B. Sonnenlicht) ist sehr breitbrandig. Sie wird durch das Plancksche Strahlungsgesetz beschrieben. Kontinuierliche Laserstrahlung ist eine erzwungene Strahlung (stimulierte Emission) und kann sehr schmalbandig sein. Sie kommt der mathematischen Fiktion von monochromatischem Licht mit  $\ell_{coh} = \infty$  sehr nahe. Die Linienbreite der freien Emission angeregter Zustände (spontane Emission) wird durch verschiedene Faktoren bestimmt. Die Linienbreite der freien Emission angeregter Zustände (spontane Emission) wird durch verschiedene Faktoren bestimmt, die in der Atomphysik näher behandelt werden.

Überlagern sich zwei kohärente Wellenzüge gleicher Frequenz, so tritt Interferenz auf. Sind ihre Phasen gleich oder um 2*n*<sup>π</sup> (*<sup>n</sup>* <sup>∈</sup> <sup>N</sup>) verschieden, so addieren sich die Amplituden und man spricht von *konstruktiver* Interferenz. Unterscheiden sich die Phasen um (2*n*+1)π, so subtrahieren sich die Amplituden und man spricht von *destruktiver* Interferenz. Zwei kohärente Wellenzüge lassen sich am einfachsten durch Aufspalten eines einzigen Wellenzuges in zwei Teilstrahlen realisieren.

Das in diesem Versuch verwendete Fabry-Perot-Interferometer besteht aus zwei parallelen Platten, deren Abstand variiert wird. In den beiden folgenden Abschnitten werden zunächst zwei Begriffe behandelt, die für sein Verständnis und seine Anwendung wichtig sind.

#### --

Interferenzen gleicher Dicke treten auf, wenn sich zwei parallele kohärente Lichtbündel (ohne Divergenz) unter einem festen Neigungswinkel schneiden. Man kann sie am einfachsten an zwei gegeneinander verkippten Glasplatten (Luftkeil) beobachten (siehe Abb. *fp*.1), was man benutzen kann, um beispielsweise mittels der durch die Interferenzen entstehenden Newton'schen Ringe die Dicke eines Haares zu bestimmen. Die von oben einfallende Strahl *a* wird im Punkt *A* reflektiert. Ein zu *a* 

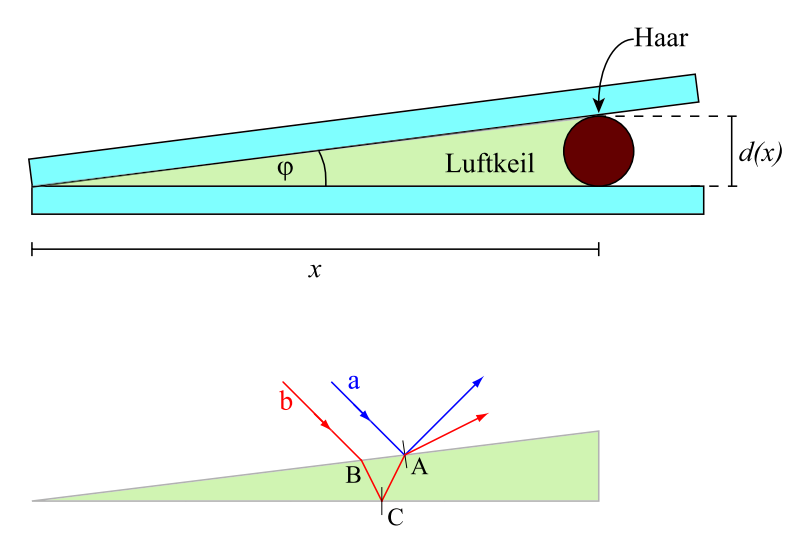

**Abbildung** *fp***.1:** *Interferenz gleicher Dicke am Beispiel Luftkeil*

paralleler Strahl *b* tritt - nach zweimaliger Brechung sowie Reflexion<sup>2</sup> im Punkt *C* ebenfalls im Punkt *A* aus, wo er mit dem Strahl *a* interferiert.

Ist  $d(x)$  die Dicke des Luftkeils an einer bestimmten Stelle *x*, so legt der Strahl *b* einen um  $\Delta s = 2d(x)$ längeren Weg zurück als der Strahl *a*. Aus diesem Gangunterschied Δ*s* ergibt sich die Phasendifferenz

$$
\delta = 2\pi \frac{\Delta s}{\lambda} = 2\pi \frac{2d}{\lambda}.
$$
 (fp.5)

Wenn die Kohärenzlänge l<sub>coh</sub> des Lichtes größer als Δ*s* ist, so erhält man Intensitätsmaxima (konstruktive Interferenz im Punkt *A*) für  $d = n \cdot \lambda/2$  und Intensitätsminima (destruktive Interferenz im Punkt *A*) für  $d = (2n+1) \cdot \lambda/4$ . Der Variation von *d* mit *x* entsprechend wird der Keil, von oben betrachtet, abwechselnd helle und dunkle Streifen zeigen. Der Wechsel von hell nach dunkel entspricht einer Dickenänderung von  $\Delta d = \lambda/4$ , in der Geometrie der von oben betrachtet einem Streifenabstand von  $\Delta x = \lambda/(4 \tan \varphi)$ .

<sup>&</sup>lt;sup>1</sup>im Allgemeinen mit Phasensprung, beim Luftkeil natürlich ohne Phasensprung.

<sup>2</sup>hier tritt natürlich auch beim Luftkeil der Phasensprung auf!

#### -

Interferenzen gleicher Neigung treten auf, wenn ein Lichtbündel mit unterschiedlicher Strahlrichtung (konvergente oder divergente Strahlen) auf zwei parallele Grenzflächen fällt. Während bei Interferenzen gleicher Dicke die Interferenzmuster auf eine Variation des Abstands (z. B. des Abstands zweier Glasplatten) zurückzuführen sind, resultieren Interferenzmuster gleicher Neigung aus der Variation des Gangunterschieds zwischen den interferierenden Teilwellen mit dem Einfallswinkel der Strahlung. Dies ist in Abb. *fp*.2 für das Beispiel zweier planparalleler Glasplatten dargestellt. Der

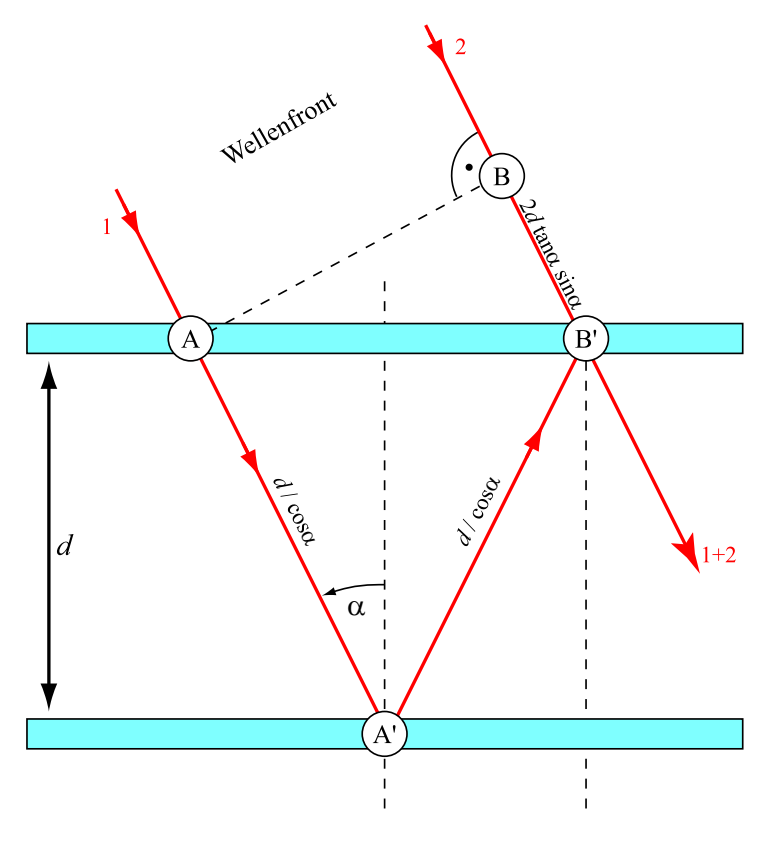

**Abbildung** *fp***.2:** *Interferenz leicher Neigung*

Gangunterschied Δ*s* zwischen den Teilstrahlen 1 und 2 ist gleich der Differenz zwischen den beiden Lichtwege  $A - A' - B'$  und  $B - B'$  und hängt daher vom Einfallswinkel  $\alpha$  ab:  $\Delta s = 2d \cos \alpha$ . Die Phasendifferenz lautet folglich

$$
\delta = 4\pi \, d\,\tilde{v} \cos \alpha. \tag{fp.6}
$$

Die beiden Teilstrahlen interferieren für solche <sup>α</sup> konstruktiv, für die der Wegunterschied Δ*s* ein geradzahliges Vielfaches von λ/2, und destruktiv für solche Winkel, für die Δ*s* ein ungeradzahliges Vielfaches von  $\lambda/2$  beträgt.

Sammelt man die transmittierten Strahlen nach den Platten mit einer Linse, so erhält man in der Fokalebene ein Streifenmuster, da hier die Strahlen winkelaufgelöst gesammelt werden.

#### -

Werden die oben betrachteten parallelen Glasplatten verspiegelt, so treten Mehrfachreflexionen auf. Dies ist in Abb. *fp*.3 skizziert. Die austretende Welle ist die phasenrichtige Summe aller aus den

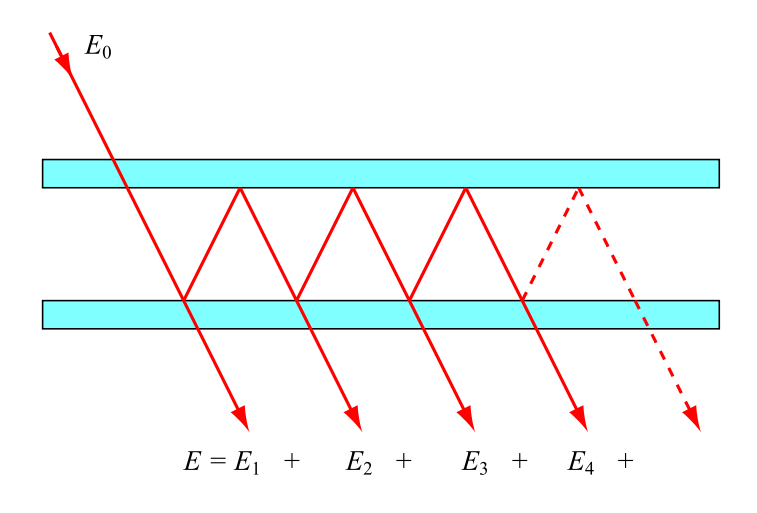

**Abbildung** *fp***.3:** *Vielstrahlinterferenz*

Reflexionen resultierenden Teilwellen. Nimmt man an, dass an jeder Glasplatte ein Anteil *r* < 1 der Amplitude reflektiert wird, so erhält man in der Darstellung komplexer Zahlen für die Teilamplituden

$$
E_1 = t_0^2 E_0
$$
  
\n
$$
E_2 = E_1 r^2 e^{-i\delta}
$$
  
\n
$$
E_3 = E_2 r^2 e^{-i\delta} = E_1 r^4 e^{-i\delta}, ...
$$
  
\n(fp.7)

wobei δ die Phasendifferenz zwischen zwei benachbarten Wellen und *t*<sub>0</sub> die Amplitudentransmission ist. Für die Gesamtamplitude gilt dann

$$
E = \sum_{i=1}^{\infty} E_i = E_1 \sum_{n=0}^{\infty} r^{2n} e^{-i\delta n} = \frac{E_1}{1 - r^2 e^{-i\delta}} = t_0^2 \frac{E_0}{1 - r^2 e^{-i\delta}}
$$
 (fp.8)

und für die Intensität

$$
I = \frac{\varepsilon_0 c}{2} |E|^2 \tag{fp.9}
$$

mit der elektrischen Feldkonstante  $\varepsilon_0$ .

#### - ! "

Die **Intensitätstransmission** *T* lautet

$$
T = \frac{I}{I_0} = \frac{|E|^2}{|E_0|^2} = T_0^2 \frac{1}{\left(1 - Re^{-i\delta}\right)\left(1 - Re^{i\delta}\right)} = \frac{T_0^2}{1 + R^2 - 2R\cos\delta} = \frac{T_0^2}{\left(1 - R\right)^2} \frac{1}{1 + F\sin^2\frac{\delta}{2}} \tag{fp.10}
$$

mit der Intensitätstransmission an einer Grenzfläche  $T_0 = t_0^2$  und der Intensitätsreflexion an einer Grenzfläche  $R = r^2$  sowie der Abkürzung

$$
F = \frac{4R}{\left(1 - R\right)^2},\tag{fp.11}
$$

wobei *F* als sog. Finesse-Koeffizient bezeichnet wird.

Die **maximale Transmission** ist gegeben durch

$$
T_{\text{max}} = \frac{T_0^2}{(1 - R)^2}.
$$
 (fp.12)

Ohne Absorption (wie hier betrachtet) ist  $T_0 = 1 - R$  und deshalb  $T_{\text{max}} = 1$ .

Die **minimale Transmission** ist

$$
T_{\min} = \frac{T_{\max}}{1 + F} = \frac{T_0^2}{(1 + R)^2} = \frac{(1 - R)^2}{(1 + R)^2},
$$
 (fp.13)

daher gilt stets

$$
T_{\min} > \frac{(1 - R)^2}{4} = \frac{T_0^2}{4}.
$$
 (fp.14)

Das Verhältnis von maximaler zu minimaler Transmission heißt **Kontrast**

$$
K = \frac{T_{\text{max}}}{T_{\text{min}}}.\tag{fp.15}
$$

Ohne Absorption (wie hier betrachtet) ergibt sich als Kontrast

$$
K = \frac{1}{T_{\min}} = \frac{(1+R)^2}{(1-R)^2}.
$$
 (fp.16)

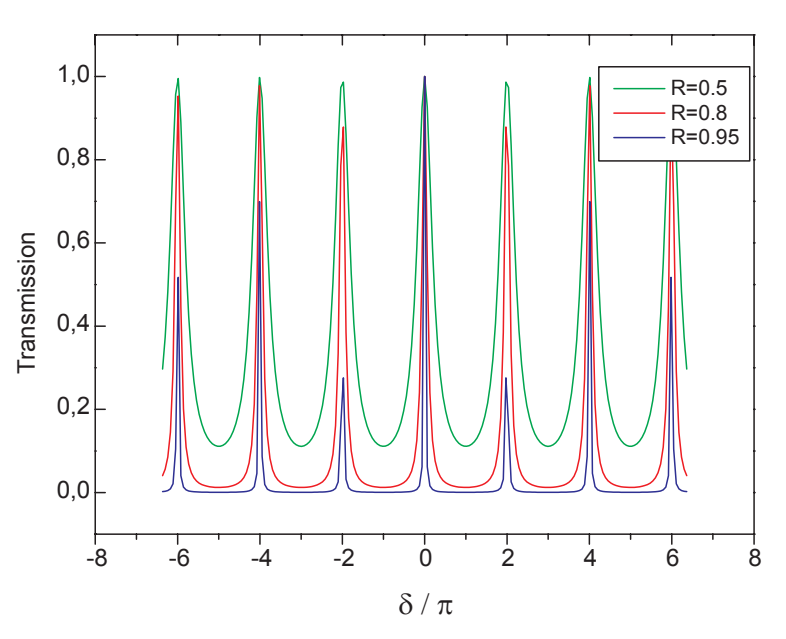

Die Transmission *T* ist in Abb. *fp*.4 für verschiedene Werte von *R* dargestellt. Man erkennt, dass

**Abbildung** *fp***.4:** *Transmission durch zwei planparallele Platten*

die Interferenzmaxima um so schärfer und die Transmission für Zwischenwerte der Phasendifferenz δ um so kleiner werden, je grösser die Reflektivität *R* ist.

#### $\emph{rp}.$ 3.6 Prinzip eines Fabry-Perot-Interferometers  $\emph{p.3.6}$

Ein Fabry-Perot-Interferometer besteht in der Regel aus zwei planparallelen, teildurchlässigen Spiegeln. Ihre genaue Parallelstellung ihr Abstand wird mechanisch oder piezo-elektrisch im Größenbereich der Lichtwellenlänge verändert.

Bestrahlt man mit einem durch eine Linse *L*<sup>1</sup> aufgeweiteten Laserstrahl eine Streuscheibe, so geht von ihr kohärentes Licht verschiedener Neigung aus (siehe Abb. *fp*.5). Auf einem Schirm in der Brennebene der Linse *L*<sup>2</sup> hinter dem Interferometer erscheinen dann Vielstrahl-Interferenzringe gleicher Neigung.

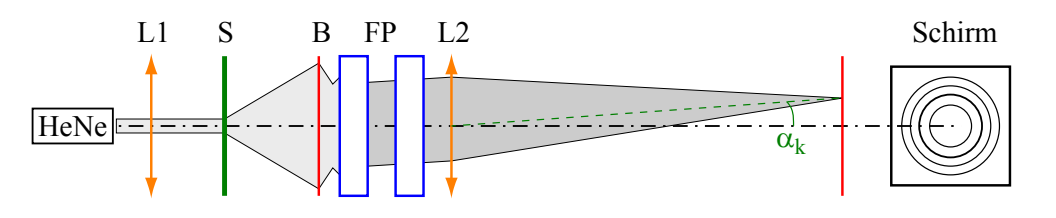

**Abbildung** *fp***.5:** *Aufbau des Fabry-Perot-Interferometers*

Die Phasendifferenz δ zwischen benachbarten Teilwellen hängt vom Gangunterschied Δ*s* und somit vom Einfallswinkel  $\alpha$  (er ist gleich dem Ausfallswinkel) ab. Setzt man die Phasendifferenz  $\delta = 4\pi d\nu \cos \alpha$  in Gl. (*fp*.10) ein, so erhält man für die Winkelabhängigkeit der Transmission

$$
T(\alpha) = \frac{T_{\text{max}}}{1 + F \sin^2 \left(2\pi \frac{d}{\lambda} \cos \alpha\right)} \tag{fp.17}
$$

Ein "Schnitt" durch das Ringsystem auf dem Schirm (rechte Seite in Abb. *fp.*5) ist in Abb. *fp.*6 dargestellt  $(R = 0, 8, d/\lambda = 5000, \lambda = 580$ nm). Mit zunehmendem *d* rückt das Ringsystem als Funktion von α näher zusammen. Man beachte, dass die Intensität für  $\alpha = 0$  immer nur dann maximal ist,

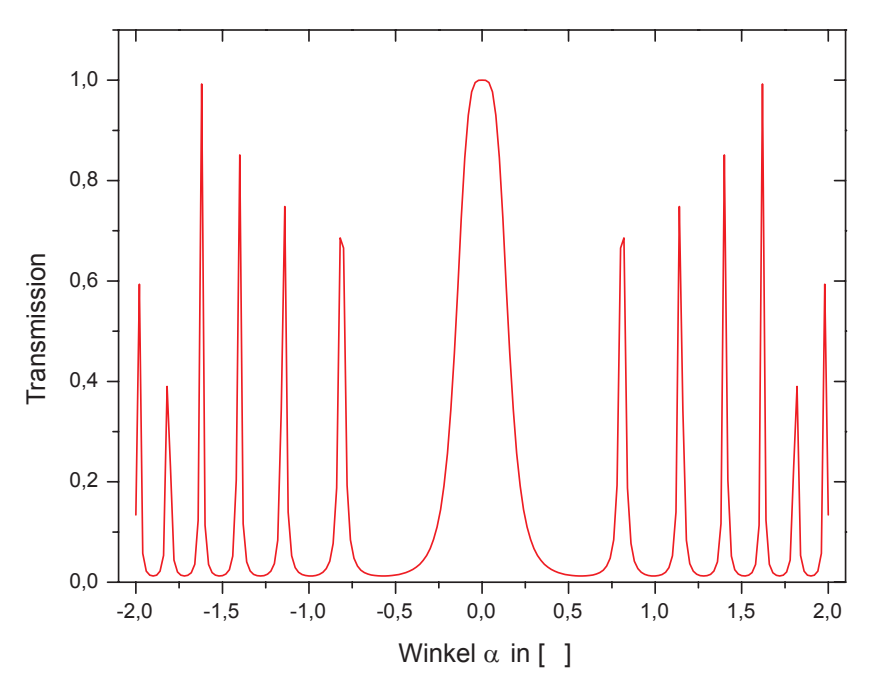

**Abbildung** *fp***.6:** *Transmission eines Fabry-Perot-Interferometers im konvergenten Strahl*

wenn der Spiegelabstand ein ganzzahliges Vielfaches der Wellenlänge ist. In diesem Fall ist dann der Phasenunterschied zwischen zwei benachbarten<sup>3</sup> Teilwellen gleich  $\delta = 2\pi \cdot 2d/\lambda$ . Weil der Gangunterschied dann  $k_0 = 2d/\lambda$  Wellenlängen beträgt, spricht man von einem Interferenzmaximum *k*-ter Ordnung.

Der erste Ring, der mit einem Radius grösser Null auftritt, entspricht dann der Ordnung  $k_0$ -1, der Ring mit dem nächst grösseren Radius der Ordnung *k*0-2 usw., der Gangunterschied nimmt wegen  $\Delta s = 2d \cos \alpha$  mit zunehmendem Winkel ab.

<sup>3</sup>im Sinne eines minimalen Gangunterschieds

#### -) & \*% &\*+

Für benachbarte Ringe hat sich die Phasendifferenz von  $\delta_m = 2\pi m$  nach  $\delta_{m+1} = 2\pi (m+1)$  um  $2\pi$ geändert. Mit einer Änderung der Wellenzahl läßt sich bei festem  $\alpha$  ebenfalls eine Änderung der Phasendifferenz erreichen, die gemäß  $\delta = 4\pi d\tilde{v} \cos \alpha$  den Ring *m*-ter Ordnung durch eine Wellenzahländerung  $\Delta \tilde{v} = 2\pi/(4\pi d \cos \alpha)$  in den Ring  $(m+1)$ -ter Ordnung überführt.

Man nennt deshalb den Ausdruck

$$
\Delta \tilde{v}_{\text{FSR}} = \frac{1}{2d \cos \alpha} \tag{fp.18}
$$

den freien Spektralbereich FSR<sup>4</sup> des Spektrometers. Mit ihm ist die maximal unterscheidbare Wellenzahldifferenz festgelegt. Um eindeutige Messungen zu erhalten, muß man das einfallende Spektrum auf den Bereich kleiner  $\Delta \tilde{v}_{FSR}$  begrenzen. Dies kann durch andere, vorgeschaltete Spektrometer oder durch Interferenzfilter erfolgen.

#### Größenordnungen

- Fabry-Perot mit  $d = 0, 1$  mm,  $\alpha \approx 0$ :  $\Delta \tilde{v}_{FSR} = 50$  cm<sup>-1</sup>.
- Fabry-Perot mit  $d = 10$  cm:  $\Delta \tilde{v}_{\text{FSR}} = 0.05$  cm<sup>-1</sup>.

#### 

Wenn ein geringfügig divergenter Lichtstrahl das Fabry-Perot Interferometer erreicht, besitzen die einzelnen optischen Weglängen *L*<sup>α</sup> der Teilstrahle aufgrund ihre leicht unterschiedlichen Einfallswinkel  $\alpha$  unterschiedliche Werte (Abb.  $fp.7$ ):

$$
L_{\alpha} = \frac{L}{\cos \alpha} \tag{fp.19}
$$

Falls  $\alpha$  ausreichend groß ist und

$$
\frac{L}{\cos \alpha} = L + \frac{\lambda}{2} \tag{fp.20}
$$

gilt, kann die selbe Wellenlänge  $\lambda$  passieren. Das bedeutet, dass eine einzelne Wellenlänge eines divergenten Strahls das Interferometer wieder verlassen kann unter diskreten, sich unterscheidenden Winkeln. Aufgrund der Rotationssymmetrie wird ein Ringsystem erzeugt. Für unterschiedliche Wellenlängen werden unterschiedliche Ringsysteme erzeugt; sie können unterschieden werden wenn der Frequenzunterschied kleiner als der Freie Spektralbereich  $\Delta v_{FSR}$  ist.

<sup>4</sup>free spectral range

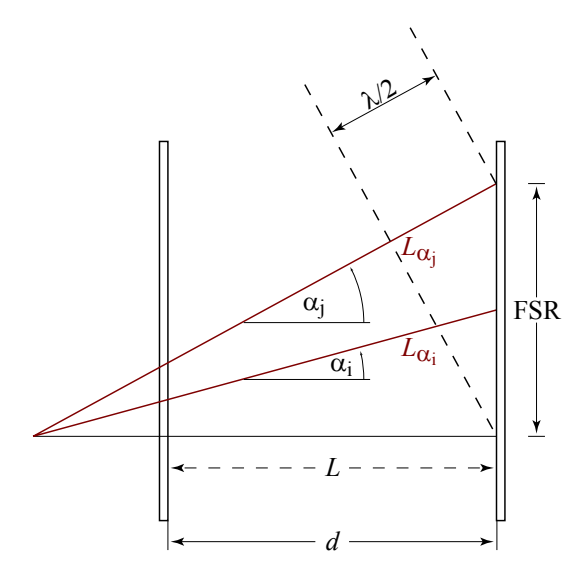

**Abbildung** *fp***.7:** *Transmission eines Fabry-Perot-Interferometers im konvergenten Strahl*

#### $\emph{fp.}$  3.8  $\:$  Spektrale Auflösung - Finesse  $\mathscr F$

Ein sehr wichtiger Parameter des Fabry-Perot-Interferometers ist die sog. "Finesse". Sie gibt an, wieviele Linien im Freien Spektralbereich aufgelöst werden können:

$$
\mathscr{F} = \frac{\Delta \tilde{v}_{FSR}}{\Delta \tilde{v}}.
$$
 (fp.21)

Hier bezeichnet  $\Delta \tilde{v}$  die Halbwertsbreite  $\Delta \delta$  des Transmissionsbereichs, wie in der  $T(\delta)$ -Kurve (siehe Abb. *fp*.4) erkennbar<sup>5</sup>. Mit der Halbwertsbreite

$$
T^{(1/2)} = \frac{1}{2} = \frac{1}{1 + F\sin^2(k \cdot d)}\tag{fp.22}
$$

und

$$
k = \frac{2\pi}{\lambda} = \frac{\pi \Delta \tilde{v}}{c}
$$
 (fp.23)

ergibt sich - für große Werte von *R*, und entsprechender Kleinwinkelnäherung  $sin(k \cdot d) = k \cdot d$ :

$$
\mathscr{F} = \frac{\Delta \tilde{v}_{FSR}}{\Delta \tilde{v}} = \frac{\pi \cdot \sqrt{R}}{1 - R} \left( = \frac{2\pi \sqrt{F}}{4} \right). \tag{fp.24}
$$

 $\mathscr F$  kann sehr hohe Werte annehmen, z.B.  $\mathscr F = 300$  für  $R = 99\%$ .

<sup>5</sup>Aus dieser Abbildung sowie aus Gleichung *fp*.10 ersichtlich ist dieser Parameter nur für größere Reflektivitäten *R* verwendbar  $(F \gg 1)$ .

#### . <u>It is a construction of the substantial contract</u> of the set of the set of the set of the set of the set of the

Aus der Winkelabhängigkeit der Transmission  $T(\alpha)$  sieht man, dass Transmissionsmaxima für solche Winkel  $\alpha$  entstehen, für die  $\frac{2d}{\lambda}$ cos  $\alpha$  ganzzahlig ist. Für den *k*-ten Ring (von innen gezählt) gilt

$$
\frac{2d}{\lambda}\cos\alpha_k = (k_0 - k) \qquad k, k_0 \in \mathbb{N}.\tag{fp.25}
$$

Daraus kann man ein "Rezept" zur Bestimmung des Spiegelabstandes *d* ableiten, sofern die Wellenlänge bekannt ist:

$$
\cos \alpha_k = \frac{k_0 \lambda}{2d} - \frac{\lambda}{2d} k \tag{fp.26}
$$

## -2 1!!  " 3"4 5 "  " liegenden Linien

Beleuchtet man das Fabry-Perot-Interferometer mit Licht zweier dicht beeinander liegenden Wellenlängen  $\lambda_2 \leq \lambda_1, \lambda_1 - \lambda_2 \ll \lambda_1$ , so beobachtet man zwei Ringsysteme.

Für bestimmte Spiegelabstände *d* hat man gleichzeitig für das zu  $\lambda_1$  und das zu  $\lambda_2$  gehörige Ringsystem ein Intensitätsmaximum bei  $\alpha = 0^\circ$  - auch die Ringe niedrigerer Interferenzordnung (also die mit größeren Radien) liegen jeweils sehr eng beieinander. In einem solchen Fall gilt

$$
k_{01}\,\lambda_1 = 2d, \quad k_{02}\,\lambda_2 = 2d \tag{fp.27}
$$

Vergößert man den Spiegelabstand, bis beide Ringsysteme bei einem Abstand *d* + Δ*d* wieder zur Deckung kommen, so gilt

$$
(k_{01} + n)\lambda_1 = 2(d + \Delta d), (k_{02} + n + 1)\lambda_2 = 2(d + \Delta d)
$$
 (fp.28)

Durch Einsetzen erhält man schließlich

$$
\lambda_1 - \lambda_2 = \frac{\lambda_1 \lambda_2}{2\Delta d} \approx \frac{\lambda_1^2}{2\Delta d} \tag{fp.29}
$$

#### $\blacksquare$  . The set of  $\blacksquare$

Durch Änderung der Länge *d* des Interferometers wird die Optische Weglänge *L* verändert. Dadurch werden Maxima an einer bestimmten Ort (oder unter einem bestimmten Winkel) erzeugt, sobald die Weglänge *L* um den Betrag λ/2 verändert wird. Für axiales Licht folgt aus der Resonanzgleichung

$$
n\pi = k_n d = \frac{2\pi}{\lambda_n} \cdot d \tag{fp.30}
$$

die Wellenlänge

$$
\lambda_1 = 2 \frac{\Delta d}{n} \tag{fp.31}
$$

#### -- -6 !

1. Fester Plattenabstand

Bestrahlt man ein Fabry-Perot-Interferometer bei festem Plattenabstand *d* mit paralellem, weißen Licht, so erhält man als transmittiertes Licht einen spektralen Kamm (siehe Abb.*fp*.8). In

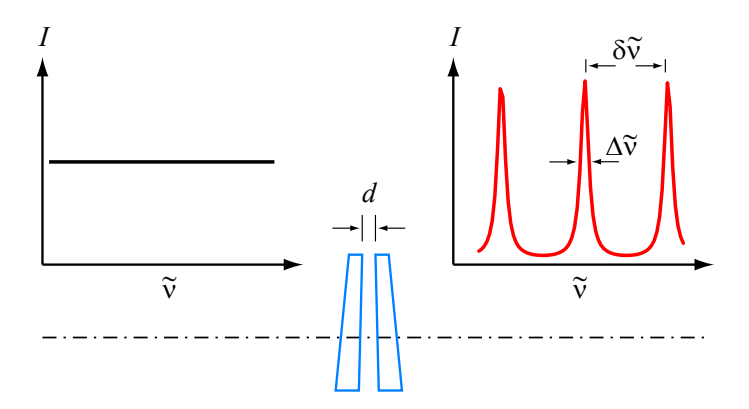

**Abbildung** *fp***.8:** *Fabry-Perot-Interferometer als Schmalbandfilter*

dieser Betriebsart wirkt das Fabry-Perot-Interferometer als Schmalbandfilter.

2. monochromatisch

Bestrahlt man ein Fabry-Perot-Interferometer mit einem paralellen monochromatischen Lichtbündel und variiert dabei den Abstand, so entsteht ein Interferogramm nach Abb. *fp*.9. Bei

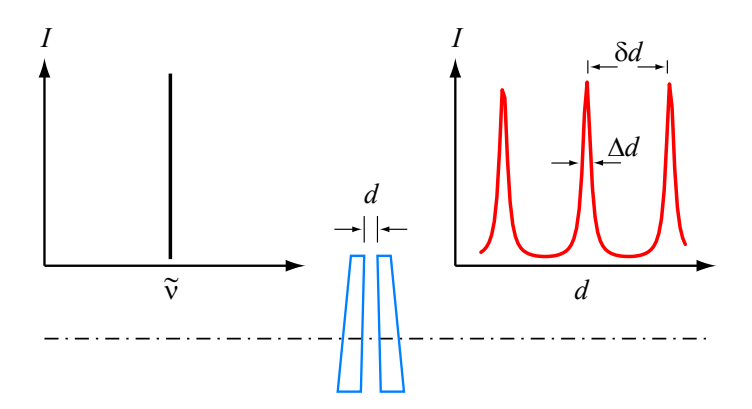

**Abbildung** *fp***.9:** *Fabry-Perot-Interferometer als Schmalbandfilter*

nichtmonochromatischem Licht, dessen spektrale Breite Δν<sub>Licht</sub> kleiner als der Spektralbereich Δ $\tilde{v}_{FSR}$  ist, so erhält man bei Variation des Spiegelabstands *d* das Interferogramm nach Abb. *fp*.10.

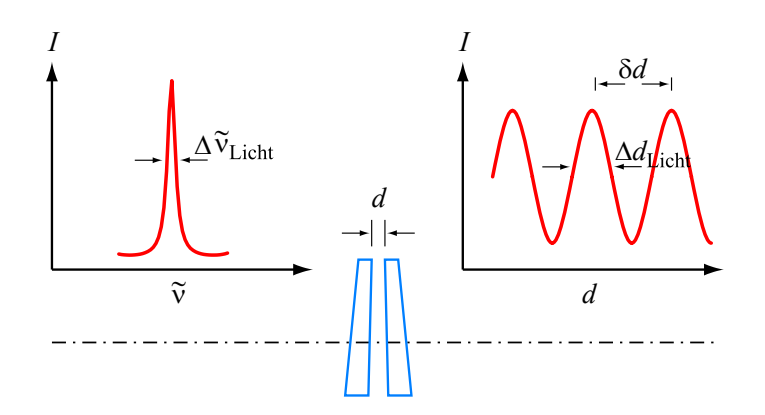

**Abbildung** *fp***.10:** *Fabry-Perot-Interferometer als Schmalbandfilter*

Die spektrale Breite des Lichtes in Wellenzahlen errechnet sich aus der Beziehung

$$
\Delta \tilde{v}_{\text{Licht}} \approx \frac{\Delta d_{\text{Licht}}}{\delta d} \Delta \tilde{v}_{\text{FSR}} \qquad \text{mit } \Delta d \ll \Delta d_{\text{Licht}} \qquad (fp.32)
$$

3. divergentes Licht

Bestrahlt man ein Fabry-Perot-Interferometer mit einem divergenten, monochromatischen Lichtbündel, so erhält man bei festem Spiegelabstand ein radiales Interferogramm mit einer radialen Breite der Maxima  $\Delta \alpha$  und einem radialen Abstand  $\delta \alpha$ .

Wird es dagegen mit einem divergenten Lichtbündel bestrahlt, dessen spektrale Breite  $\Delta t_{\text{Licht}}$ kleiner ist als der freie Spektralbereich Δν FSR, so erhält man eine verbreiterte radiale Verteilung (Radialbreite der Maxima Δ $α$ <sub>Licht</sub> bei unverändertem Abstand δα. Die spektrale Breite des Lichtes läßt sich berechnen zu

$$
\Delta \tilde{v}_{\text{Licht}} = \frac{\Delta \alpha_{\text{Licht}}}{\delta \alpha} \cdot \Delta \tilde{v}_{\text{FSR}} \text{ mit } \Delta \alpha \ll \Delta \alpha_{\text{Licht}} \qquad (fp.33)
$$

## -

- 1. Ein wesentliches Experimentiergerät dieses Versuches ist der Helium-Neon-Laser. Sie sollten die wichtigsten Eigenschaften des Laserlichtes und seine Entstehung gut kennen. Schreiben Sie das Wesentlichste in Stichwörtern auf.
- 2. Muss man den Spiegelabstand vergrössern oder verkleinern, damit sich die Interferenzringe zusammenziehen? Begründen Sie Ihre Antwort.
- 3. Wie kann man bei bekannter Wellenlänge des verwendeten Lichtes den Verschiebeweg der Spiegel gegeneinander ermitteln? Wie gross ist  $\Delta d$ , wenn man bei einer Wellenlänge von  $\lambda =$ 500nm 200 periodische Intensitätswechsel beobachtet hat?
- 4. Wie kann man bei bekannter Spiegelverschiebung *d* eine unbekannte Lichtwellenlänge bestimmen?
- 5. Berechnen Sie die Ordnung  $k_0$  der zentralen Interferenz ( $\alpha = 0^\circ$ ) für  $d = 3$ mm und  $\lambda = 600$ nm.
- 6. Schätzen Sie den Winkel ab, unter dem dann der erste Interferenzring  $\alpha$  erscheint.
- 7. Berechnen Sie das Auflösungsvermögen  $\lambda/\Delta\lambda = \tilde{v}/\Delta\tilde{v}$  eines Fabry-Perot-Interferometers als Funktion des Plattenabstands *d*, des Beobachtungswinkels <sup>α</sup> und des Reflexionsvermögens *R*.
- 8. Welchen Nachteil bringt die Erhöhung des Auflösungsvermögens durch Vergrösserung des Plattenabstands mit sich?
- 9. Berechnen Sie die Finesse eines Fabry-Perot-Interferometers. Wie hängt die Finesse mit der Anzahl der interferierenden Ringe zusammen? Begründen Sie Ihre Antwort.
- 10. Wie kann man durch Messung der vom Interferometer durchgelassenen minimalen und maximalen (abhängig vom Spiegelabstand *d*) Intensitäten *I* min und *I*max den Reflexionskoeffizienten *R* bestimmen?

# -

Befolgen Sie bei der Durchführung unbedingt folgende

#### **Sicherheitsvorkehrungen:**

- Schauen Sie niemals in den Laserstrahl! Achten Sie insbesondere auf mögliche reflektierende oder strahlablenkende Gegenstände. Der Laserstrahl kann die Netzhaut des Auges irreversibel schädigen!
- Benutzen Sie die Quecksilber-Niederdrucklampe nur mit der Glasplatte. UV-Strahlung kann Ihr Auge schädigen!
- Achten Sie im Umgang mit optischen Geräten darauf, die Oberflächen der Linsen und Spiegel nicht zu berühren (keinesfalls mit bloßen Händen!). Verschmutzte oder verkratzte optische Bauelemente können die Durchführung der Experimente erheblich beeinträchtigen.

## - - " <sup>7</sup>

Das Herzstück des hier im Praktikum benutzten Fabry-Perot-Interferometers besteht aus dem Strahlteiler  $BS_1$  und dem verkippbaren Spiegel M<sub>3</sub>. Zusammen mit dem Strahlteiler  $BS_2$  befndet es sich auf einer kleinen Hilfsplatte, die möglichst exakt auf der Grundplatte zu positionieren ist (siehe Abb. *fp*.11).

*Hinweis:* im Folgenden beziehen sich die Zahlen in eckigen Klammern [...] auf die Koordinaten der Optischen Platte. Lesen Sie sich die folgenden Schritte zunächst durch und beginnen Sie dann mit Aufbau und Justierung.

- 1. Bauen Sie gemäß Abb. *fp*.11 die optischen Komponenten auf; die empfohlene Höhe des Lichtstrahles liegt bei 130mm über der Platte. Beachten Sie dabei, daß Sie die optischen Bauteile selbst (Linsen, Strahlteiler) zu keiner Zeit mit den Fingern berühren. Denken Sie daran, nach beendigung des Versuchs die Schutzhüllen wieder über Spiegel und Strahlteiler zu stülpen.
- 2. Lassen Sie beim Aufbau zunächst die Linse **L** [1;5] weg. Für die Justierung wird die kleine Platte **P** wie in Abb. *fp*.11 auf die Grundplatte gesetzt. Achten Sie dabei auf die möglichst exakte Ausrichtung.
- 3. Richten Sie bei der Justage des Laserstrahls mittels der Spiegel **M**<sup>1</sup> [1;8] und **M**<sup>2</sup> [1;3] den Strahl entlang der *y*-Koordinate 3 der Grundplatte aus.

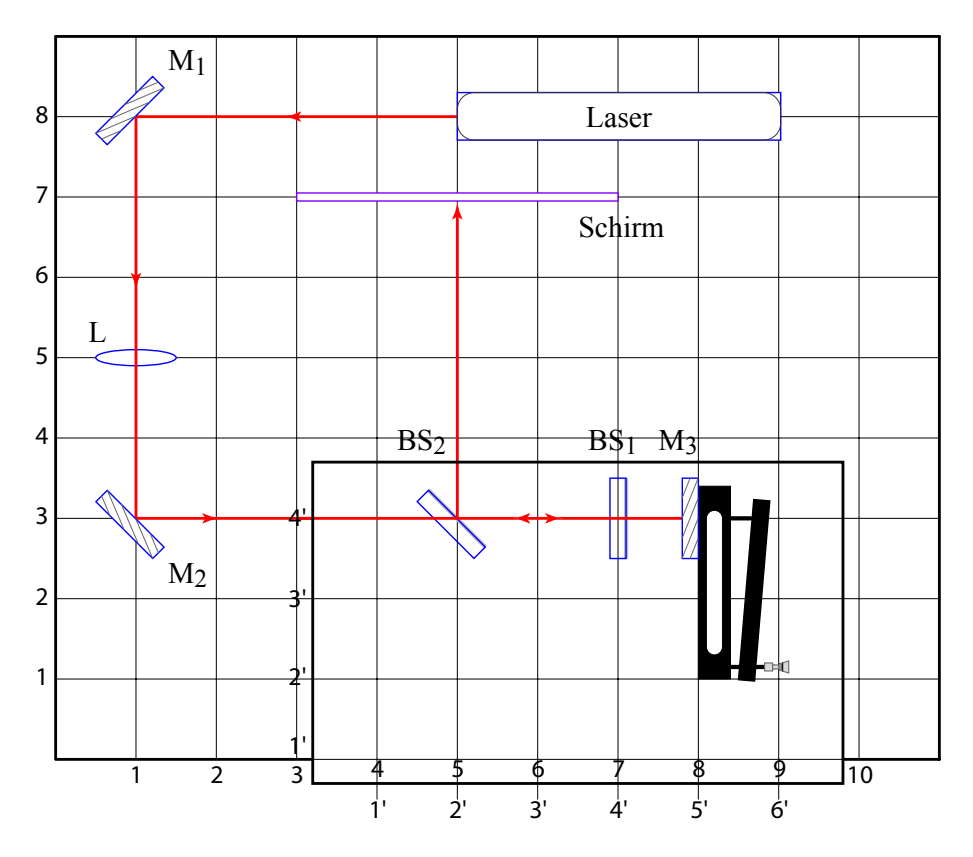

**Abbildung** *fp***.11:** *Fabry-Perot-Interferometer*

- 4. Justieren Sie nun (ohne die Strahlteiler **BS**<sup>1</sup> und **BS**2!) den Spiegel **M**<sup>3</sup> [8;3]=[5';4'] so, dass der reflektierte Strahl auf den selben Punkt des Spiegels **M**<sup>2</sup> zurückfällt, von dem er ausgegangen ist.
- 5. Setzen Sie nun den Strahlteiler **BS**<sup>2</sup> (50:50) mit der metallbeschichteten Seite in Richtung des Spiegels **M**<sup>3</sup> so in den Strahlengang, dass der durchgelassene Teilstrahl an die exakt selbe Stelle wie zuvor trifft. Der zurückgeworfene Strahl wird am Strahlteiler rechtwinklig reflektiert und trifft den Schirm [5;7].
- 6. Setzen Sie nun den Strahlteiler **BS**<sup>1</sup> (70:306) an die Position [7;3]=[4';4'] mit der metallbeschichteten Seite in Richtung des Spiegels **M**3. Justieren Sie den Strahlteiler so, dass der reflektierte Strahl auf den selben Punkt auf dem Schirm geworfen wird wie der am Spiegel **M**<sup>3</sup> reflektierte Strahl. Der engste Abstand zwischen Strahlteiler **BS**<sup>1</sup> und Spiegel **M**<sup>3</sup> soll etwa 3mm betragen.
- 7. Setzen Sie die Linse **L** an die Position [1;5] die leuchtenden Punkte werden erweitert.

<sup>6</sup>Reflexion:Transmission

8. Beobachten Sie nun die Interferenzmuster (Ringe) auf dem Schirm. Durch sorgfältiges Nachjustieren des Spiegels **M**<sup>3</sup> erhält man konzentrische Kreise.

### -- 6  "

1. Bestimmung der Wellenlänge des Lasers

Ändern Sie die Weglänge zwischen Strahlteiler **BS**<sup>1</sup> und Spiegel **M**<sup>3</sup> mittels des Hebelarms (Hebelarmverhältnis 20:1) und der Mikrometerschraube (2 Umdrehungen entsprechen 1mm). Durch die Änderung der optischen Weglänge verändert sich das Zentrum der konzentrischen Kreise von Minimum zu Maximum und umgekehrt. Je nachdem, ob die Weglänge vergrößert oder verkleinert wird, wirkt das Zentrum als Quelle für Maxima und Minima für abnehmende, oder als "Abfluss" für Maxima und Minima für zunehmende Weglängen. Bestimmen Sie auf diese Weise die Wellenlänge des verwendeten HeNe-Lasers.

2. Bestimmung des Spiegelabstands

Aus der Position der Interferenzmaxima auf dem Schirm sowie dem Schirmabstand können die Winkel <sup>α</sup>*<sup>n</sup>* für die verschiedenen Interferenzordnungen *n* ermittelt werden. Wie im Vorbereitungsteil beschrieben kann der Abstand der beiden Spiegel bestimmt werden, indem cos<sup>α</sup>*<sup>k</sup>* gegen *k* in einem Diagramm aufgetragen wird . Überlegen Sie sich die auftretenden Fehler und tragen Sie sie als Fehlerbalken in das Diagramm ein. Schätzen Sie insbesonders ab, wie genau sich in den Messdiagrammen die Ringdurchmesser angeben lassen. Notieren Sie sich die Stellung der Mikrometerschraube.

- 3. Bestimmung der mittleren Wellenlänge der gelben Spektrallinie einer Hg-Dampflampe Ersetzen Sie nun den Laser durch die Quecksilberdampflampe. Achten Sie vor dem Einschalten der Lampe darauf, dass sich vor der Lampe eine Glasscheibe (zur Absorption der UV-Strahlen) befindet. Benutzen Sie zusätzlich das Interferenzfilter für  $\lambda = 578$ nm. Beobachten Sie das System aus Interferenzringen, während Sie an der Mikrometerschraube drehen. Bestimmen Sie die Spiegelverschiebung, die notwendig ist, um 100 Ringe im Zentrum verschwinden, bzw. sie aus dem Zentrum herausquellen zu lassen. Berechnen Sie daraus die mittlere Wellenlänge des von der Lampe emittierten Lichts. Wiederholen Sie die Messung mehrmals und geben Sie den Mittelwert und die Standardabweichung für die mittlere Wellenlänge an.
- 4. Messung der Wellenlängendifferenz zweier Spektrallinien

Am Beispiel der gelben Doppellinie der Hg-Dampflampe soll der spektrale Abstand zweier Spektrallinien gemessen werden. Benutzen Sie das Interferenzfilter  $\lambda = 578$ nm, um die anderen Linien auszublenden. Variieren Sie den Abstand der Spiegel und überzeugen Sie sich von der Aufspaltung der gelben Linie. Stellen Sie dann den Spiegelabstand so ein, dass die beiden Ringsysteme zur Deckung kommen. Ermitteln Sie die Differenz der Wellenlängen  $\lambda_1$  und  $\lambda_2$ . Diskutieren Sie den Messfehler. Wie könnten Sie die Messgenauigkeit erhöhen?